# DUMPSDOSSCOM

## **SAP Certified Application Associate - SAP S/4HANA Sourcing and Procurement (1709)**

**[SAP C\\_TS450\\_1709](https://dumpsboss.com/sap-exam/c_ts450_1709/)**

**Version Demo**

**Total Demo Questions: 10**

**Total Premium Questions: 101**

**[Buy Premium PDF](https://dumpsboss.com/sap-exam/c_ts450_1709/)**

**[https://dumpsboss.com](https://dumpsboss.com/) [support@dumpsboss.com](mailto:support@dumpsboss.com)**

dumpsboss.com

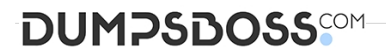

#### **QUESTION NO: 1**

Which indicator can you set for the manual source assignment in the 'function authorizations for buyers' user parameter (EFB) in SAP Materials Management?

- **A.** Contract
- **B.** Quotation
- **C.** Purchase Requisition
- **D.** Source List

#### **ANSWER: A**

#### **QUESTION NO: 2**

Which indicators do you set to allow evaluated receipt settlement in SAP Materials Management? (2)

- **A.** Automatic settlement of goods received in the vendor
- **B.** Goods receipt based invoice verification in the purchase order
- **C.** Automatic purchase order in the vendor master
- **D.** Auto-generation of purchase order at time of goods receipt in the movement type

#### **ANSWER: A B**

#### **QUESTION NO: 3**

What does SAP HANA use to classify the usefulness of data?

- **A.** Confidentiality
- **B.** Temperature
- **C.** Colors
- **D.** Tiers

## **DUMPSDOSS**SOM

#### **ANSWER: B**

#### **QUESTION NO: 4**

Which of the following are features of supplier classification in SAP S/4HANA? (2)

- **A.** Support of integration to Dun & Bracistreet data
- **B.** Assignment of characteristics to suppliers
- **C.** Evaluation of suppliers based on soft facts
- **D.** Assignment of suppliers to materials groups

#### **ANSWER: B C**

#### **QUESTION NO: 5**

Where can you maintain purchasing conditions in SAP Materials Management? (3)

- **A.** Quotations
- **B.** Outline agreements
- **C.** Info records
- **D.** Purchase requisitions
- **E.** Quota arrangements

#### **ANSWER: A B C**

#### **QUESTION NO: 6**

When the procurement process is without a material master in SAP Materials Management, which configuration element do you assign to the valuation class?

- **A.** Material group
- **B.** Item category
- **C.** Valuation area
- **D.** Material type

### **DUMPSDOSS**

#### **ANSWER: A**

#### **QUESTION NO: 7**

For which of the following do you have to create MRP areas?

- **A.** Forecasting
- **B.** MRP run by vendor
- **C.** MRP run with scope of planning
- **D.** Storage location MRP

#### **ANSWER: D**

#### **QUESTION NO: 8**

Which of the following are valid sources of supply in a source list in SAP Materials Management? (2)

- **A.** Quotation
- **B.** Contract
- **C.** Procurement plant
- **D.** Quota arrangement

#### **ANSWER: B C**

#### **QUESTION NO: 9**

Which attribute is an influencing factor for the field selection of materials in SAP Materials Management?

- **A.** Industry sector
- **B.** Authorization group
- **C.** Material group
- **D.** Costing control

## **DUMPSDOSS®**

#### **ANSWER: A**

#### **QUESTION NO: 10**

You need to create a new document type for a document category in SAP Materials Management. What do you need to define? (3)

- **A.** The permitted item categories
- **B.** The linkage of document types
- **C.** The assignment of the document type to purchasing organization
- **D.** The number assignment and field selection for the document type
- **E.** The function authorizations for document types

#### **ANSWER: A B D**